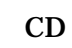

 $\boldsymbol{\omega}$ 

 $\bf{2}$ 

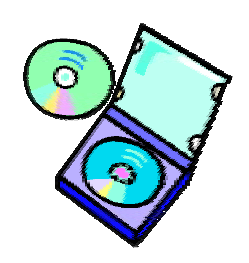

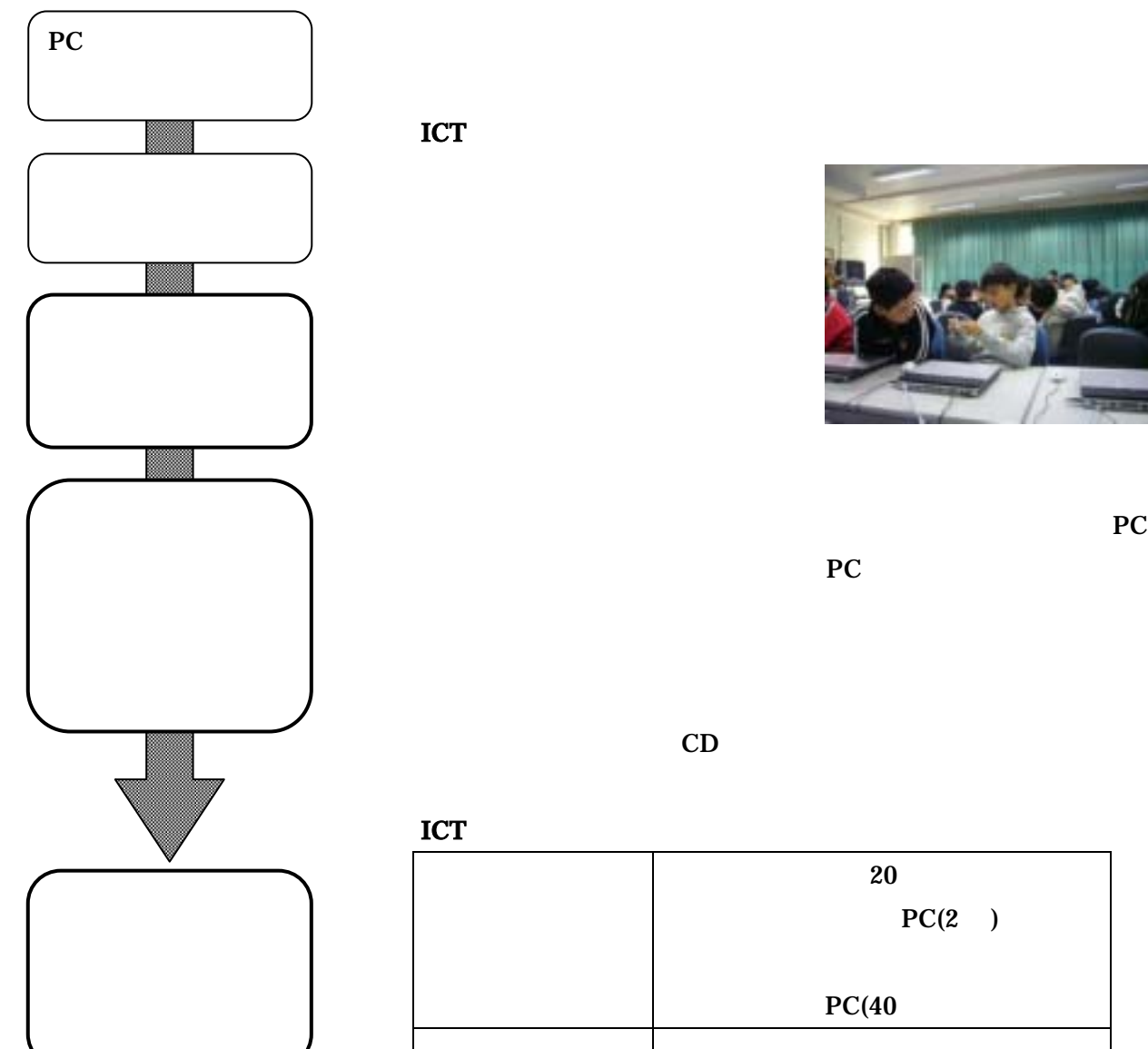

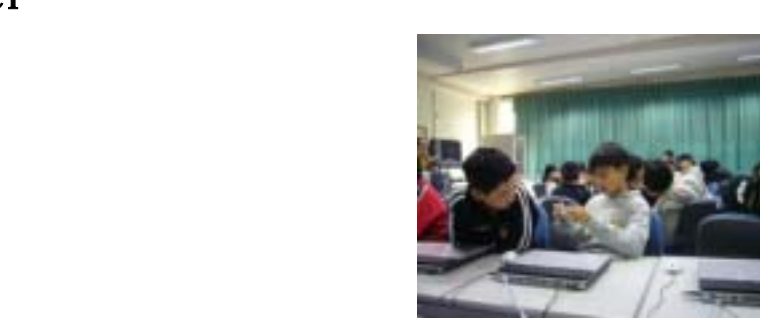

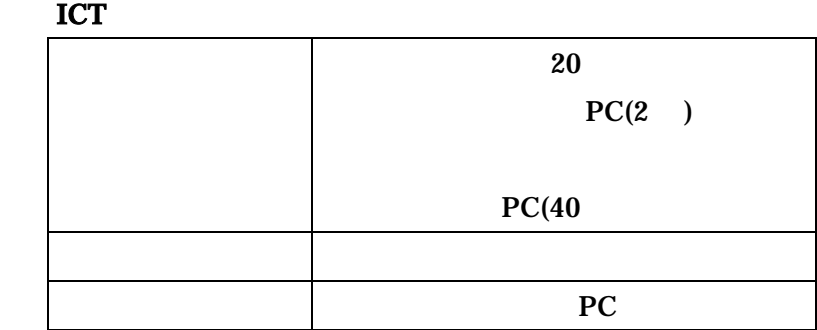